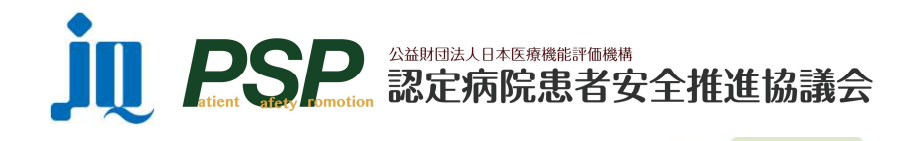

《第2報》 オンライン 開催

2022年度 東斉安全セミナー 第2回

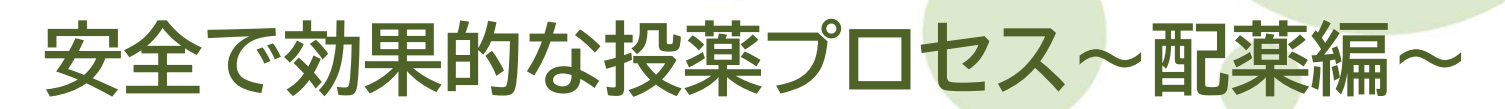

# 日時 2023年2月3日(金) 18:00~19:00

※17:55~18:00に事務局によるオリエンテーションがあります

※敬称略

## ● 「投薬エラーの防止に関するアンケート」結果の解説 佐藤 みづほ(独立行政法人国立病院機構 甲府病院 看護部 副看護部長/薬剤安全部会 部会員) ● 会員病院の取り組み事例発表 「病棟でのバーコードを活用した医薬品安全への取り組み」 内海 敦志 (マツダ株式会社 マツダ病院 薬剤部 薬剤師長) 「配薬カートの運用について(仮題)」 高木 彰子 (汐田総合病院 薬剤部 薬局長) 「床頭台を用いた薬剤の保管と配薬方法について」 西原 美和子 (国家公務員共済組合連合会 虎の門病院 看護部 看護師長/医療安全管理者) ● 質疑応答

### 形 式 : オンラインセミナー(Zoomウェビナー)

定 員 : 500名

\*1病院につき何名でもご参加いただけます

開催 概要

- 対 象 : PSP会員病院にご所属の方 \*職種は問いません。 薬剤師に限らず、医師、看護師、診療放射線技師をはじめ多職種でご参加ください。
- 参加費 : 無料

参加 申込 協議会ホームページ(https://www.psp-jq.jcqhc.or.jp/) よりお申し込みください。 申込締切:2023年1月18日(水) まで \* 参加申込方法と注意事項は裏面をご確認ください。

### 参加申込手順とご注意事項

#### ◆申込~参加までの手順

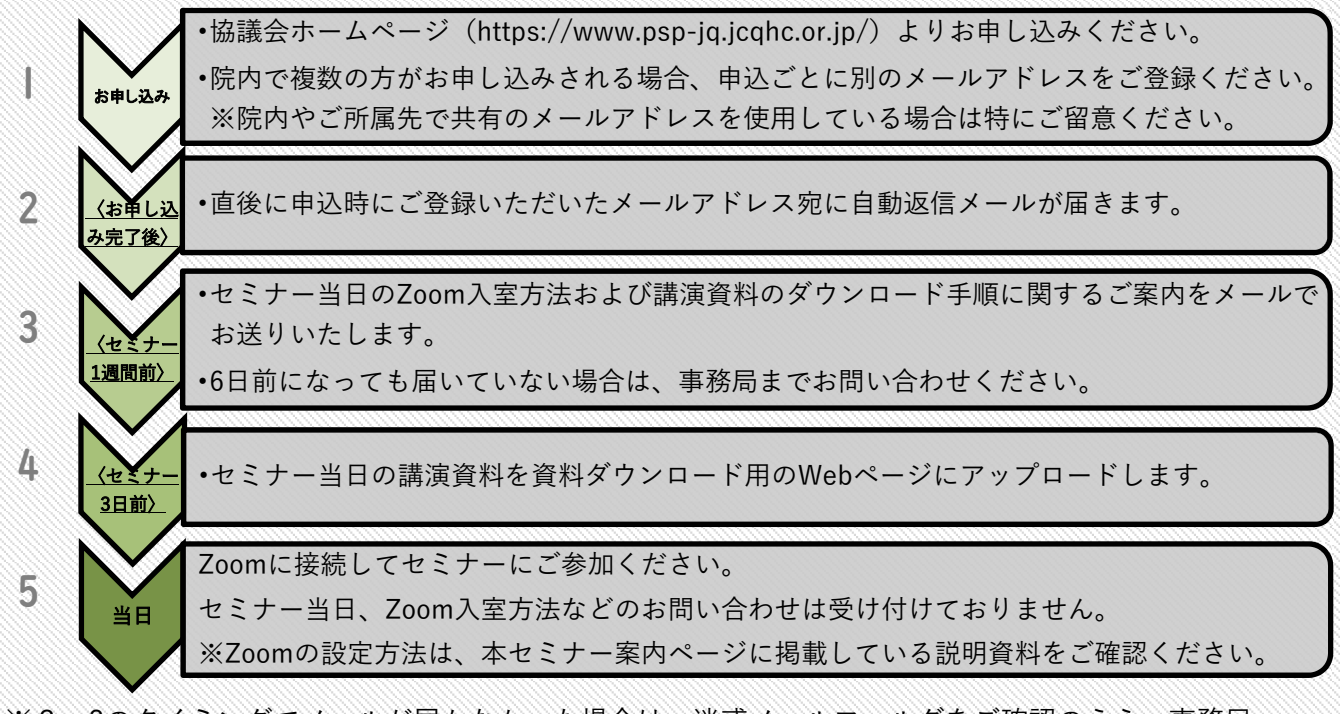

※2~3のタイミングでメールが届かなかった場合は、迷惑メールフォルダをご確認のうえ、事務局 までご連絡ください。セミナー当日は対応できかねますので、必ず事前にご確認ください。

#### ◆申込前にご確認ください

### 【必要なご準備】

- ✔ インターネットに常時接続可能なパソコン等の端末
- ✔ 当日使用するパソコン等へのZoomアプリのインストール
- ✔ 申込者ごとに別のメールアドレスを用意する(同じメールアドレスで複数回登録があるとエラーとなり、 申込が無効となります)

#### 【注意事項】

- ①インターネット回線速度の確認及び、パソコンの動作検証は、受講者の皆様にて行ってください。
- ②インターネット接続の通信状態やパソコンの不具合により、本セミナーに参加できない場合や受講に不具合が生 じた場合、一切責任は負いません。

#### 【禁止事項】

- ①セミナーの録音・録画・スクリーンショットは固く禁止いたします。
- ②必ず申込時に登録したお名前でご参加ください(入室時にお名前が違っていた場合は、「名前の変更」をお願い いたします)。

### 【受講証明書について】

- 受講証明書は下記の3点をすべて満たした方に発行します。
- ①本セミナーへのお申し込みがある
- ②セミナー開始から終了まで参加した記録がある
- ③事後アンケートへの回答がある

### 【複数聴講】

セミナーの模様をプロジェクターで投影するなどして複数名で視聴しても問題ありません。ただし、視聴対象者は 同じ施設に所属する職員に限定してください。

#### 【開催後】

セミナー終了後、協議会ホームページにて期間限定で見逃し配信を行います。(会員病院のみ視聴可能/ご視聴い ただいても受講証明書は発行できません)

#### 【お問い合わせ】

(公財)日本医療機能評価機構 教育研修事業部 塩屋・永山 Tel 03-5217-2373(直通) Mail:p0031\_info\_psp\_office@jcqhc.or.jp